## Sammendrag kapittel 9 - Geometri

Absolutt vinkelmål (radianer)

 $-$  Det absolutte vinkelmålet til en vinkel  $v$ , er folholdet mellom buelengden  $b$ , og radien  $r$ .

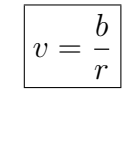

 $b = r \cdot v$ 

Buelengde

Med  $v$  i radianer!

Omregning

 $n^{\circ}$  Gradtall

 $v$  radiantall

$$
v = \frac{n^{\circ}}{180} \cdot \pi
$$
 
$$
n^{\circ} = \frac{v}{\pi} \cdot 180
$$

Areal av sirkelsektor

$$
T = \frac{1}{2} \cdot v \cdot r^2 = \frac{1}{2} \cdot b \cdot r
$$

# Sammendrag kapittel 10 - Trigonometri i radianer Trigonometriske likninger

– Løs som før

$$
2\sin(x) - \sqrt{3} = 0
$$

$$
2\sin(x) = \sqrt{3}
$$

$$
\sin(x) = \frac{\sqrt{3}}{2}
$$

Tegner så en enhetssirkel.

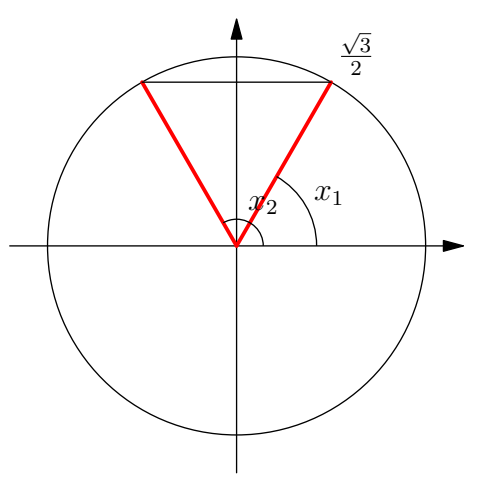

$$
x = \frac{\pi}{3} + n \cdot 2\pi \text{ eller} \qquad \text{(tilsvarer } x_1)
$$
  
\n
$$
x = \pi - \frac{\pi}{3} + n \cdot 2\pi \qquad \text{(tilsvarer } x_2)
$$
  
\n
$$
= \frac{2\pi}{3} + n \cdot 2\pi
$$

 $Så må vi forandre på *n* til vi finner svar som er innenfor intervallet gitt i$ oppgava.

Trigonometriske ulikheter

$$
2\cos(x) - \sqrt{3} > 0
$$

$$
\cos(x) > \frac{\sqrt{3}}{2}
$$

Tegner enhetssirkel

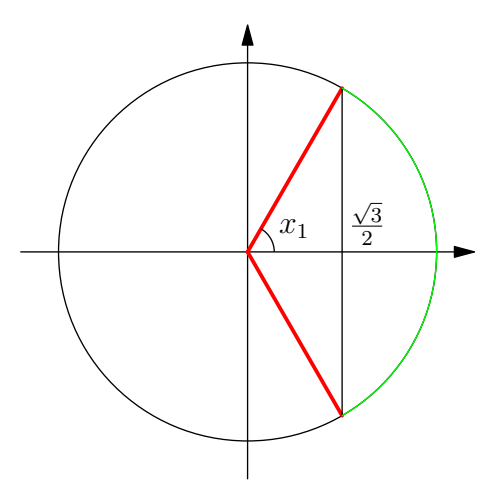

Det grønne området på figuren er det området der likningen er gyldig. Altså der cos $(x) > \frac{\sqrt{3}}{2}$  $\frac{\sqrt{3}}{2}$ . Finner først vinklene der

$$
\cos(x) = \frac{\sqrt{3}}{2}
$$

$$
x = \frac{\pi}{6} + n \cdot 2\pi \text{ eller}
$$

$$
x = -\frac{\pi}{6} + n \cdot 2\pi
$$

Tilpasser nå n til vi får løsninger som ligger innenfor intervallet gitt i oppgava.

- ∗ Intervall x ∈ [−π, π] ⇒ −  $\pi$ 6  $< x <$  $\pi$ 6 .
- ∗ Intervall  $x \in [0, 2π\rangle$  Her må vi fikse på den andre løsningen vår siden den er utenfor dette ntervallet. Setter da $n = 1$ .

$$
x = \frac{\pi}{6} + 2\pi = \frac{11\pi}{6}
$$

Begynner da ved nedre grense (0) og går i positiv omløpsregning til vi kommer innenfor det grønne området på figuren. Her begynner vi i det grønne området og skriver derfor:

$$
0 \le x < \dots
$$

Vi skal altså ha med 0. Dette ser vi fra klammen i intervallet [. Dette betyr at 0 skal være med. Vi dreier positivt til vi kommer ut av området. Da er vinkelen  $\pi/6$ .

$$
0 \le x < \frac{\pi}{6}
$$

Vi fortsetter å dreie til vi kommer inn i området igjen. Dette skjer når vinkelen er  $11\pi/6$ . Vi skal ikke ha med vinkelen  $11\pi/6$  siden uttrykket ikke skal være 0, bare større enn 0.

$$
\frac{11\pi}{6} < x < \dots
$$

Vi dreier videre til vi kommer ut av det grønne området eller intervallet gitt i oppgava.

$$
\frac{11\pi}{6} < x < 2\pi
$$

Vi skal ikke ha med  $2\pi$  siden dette ikke er med i intervallet ( $x \in$  $[0, 2\pi\rangle).$ 

Amplitude, periode og fase

– Vi ser p˚a funksjonen

$$
a\sin\left(k(x-\phi)\right) + c
$$

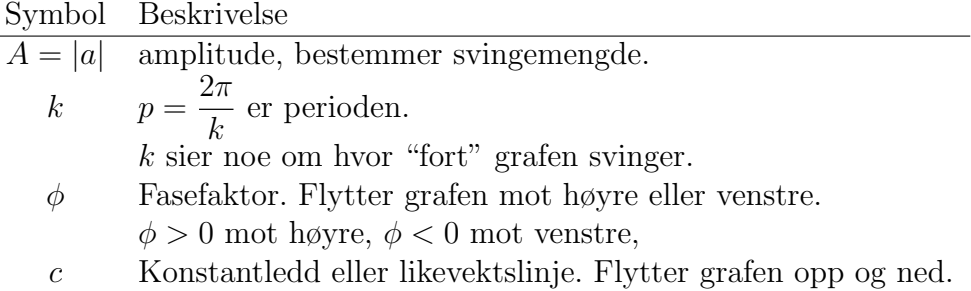

Derivasjonsregler

$$
(\sin(x))' = \cos(x)
$$

$$
(\cos(x))' = -\sin(x)
$$

$$
(\tan(x))' = \frac{1}{\cos^2(x)} = 1 + \tan^2 x
$$

# Sammendrag kapittel 15 - Integrasjon

Trigonometriske funksjoner

$$
-\int \cos(x) dx = \sin(x) + C
$$

$$
-\int \sin(x) dx = -\cos(x) + C
$$

$$
-\int (1 + \tan^2(x)) dx = \tan(x) + C
$$

$$
-\int \left(\frac{1}{\cos^2(x)}\right) dx = \tan(x) + C
$$

Lineær kjerne

$$
-\int f(ax+b) \, dx = \frac{1}{a}F(ax+b) + C
$$
  
Eks. 
$$
\int \frac{1}{-x+3} \, dx = \frac{1}{-1} \ln |-x+3| + C = -\ln|3-x| + C
$$

Variabelskift

$$
\int f(u(x)) \cdot u'(x) \, dx = \int f(u) \, du
$$

$$
u' = \frac{du}{du} \Rightarrow u'dx = du
$$

Altså med  $u' =$  $\frac{du}{dx} \Rightarrow u'dx = du$ Es.

$$
\int 2xe^{x^2} dx \text{ med kjerne: } u = x^2 \Rightarrow u' = \frac{du}{dx} = 2x
$$

$$
\int e^{x^2} 2x \, dx = \int e^u du = e^u + C = e^{x^2} + C
$$

– evt.

$$
\frac{du}{dx} = 2x \Rightarrow du = 2xdx \Rightarrow dx = \frac{du}{2x}
$$

$$
\int 2x \cdot e^{x^2} \frac{du}{2x} = \int e^u du = e^u + C = e^{x^2} + C
$$

Delvis integrasjon

$$
-\int u'(x)\cdot v(x) dx = u(x)\cdot v(x) - \int u(x)\cdot v'(x) dx
$$

– Hva som kalles  $u'(x)$  og  $v(x)$  er det som gjør at integralet på høyre side blir lettest å løse.

Eks.  $\int x \cdot \ln(x) dx$ 

Kan ikke derivere  $\ln x$  alene. Velger derfor  $v(x) = \ln x$ 

$$
v = \ln(x)
$$
  $v'(x) = \frac{1}{x}$   
 $u'(x) = x$   $u = \frac{1}{2}x^2$ 

$$
\int \overbrace{x}^{u'} \overbrace{\ln x}^{v} dx = \frac{1}{2}x^2 \cdot \overbrace{\ln x}^{v} - \int \overbrace{2}^{u} \overbrace{x}^{v'} \frac{v'}{x} dx
$$

$$
= \frac{1}{2}x^2 \cdot \ln x - \frac{1}{2} \int x dx
$$

$$
= \frac{1}{2}x^2 \cdot \ln x - \frac{1}{2} \cdot \frac{1}{2}x^2 + C
$$

$$
= \frac{1}{2}x^2 \left( \ln x - \frac{1}{2} \right) + C
$$

#### Delbrøksoppspaltning

– Skriv integranden som en sum av brøker der nevneren er av første grad. Integrer deretter brøkene leddvis.

$$
\int \frac{2x+1}{(x+2)(x-1)} dx = \int \frac{A}{(x+2)} + \frac{B}{(x-1)} dx
$$
  
Altså: 
$$
\frac{A(x-1)}{(x+2)(x-1)} + \frac{B(x+2)}{(x+2)(x-1)} = \frac{2x+1}{(x+2)(x-1)}
$$

Vi ser bare på tellerne siden nevnerene er like:  $A(x+1)+B(x+2) = 2x+1$  $x = 1$   $0 + B \cdot 3 = 3 \Rightarrow B = 1$  $x = -2$   $A(-3) + 0 = 2 \cdot (-2) + 1 \Rightarrow A = 1$ Dette betyr at:  $\frac{2x+1}{(x+2)^2}$  $\frac{2x+1}{(x+2)(x-1)} =$ 1  $\frac{1}{(x+2)} +$ 1  $(x - 1)$ Og vi kan skrive integralet som:

$$
\int \frac{1}{(x+2)} + \frac{1}{(x-1)} dx = \frac{\ln|x+2| + \ln|x-1| + C}{2}
$$

Differensiallikninger

$$
y' + y = 3
$$
  
\n
$$
\frac{dy}{dx} + y = 3
$$
\n
$$
\frac{dy}{dx} = 3 - y
$$
\n
$$
= 3 - y
$$
\n
$$
\frac{dy}{dy} = (3 - y) \cdot dx
$$
\n
$$
\left|\n\begin{array}{ccc|c}\n&dy & & & & \\
& -\ln|3 - y| = x + C_1 & & & & \\
& -y = C_2 e^{-x} - 3 & & \\
& & \ln|3 - y| = -x - C_1 & & \\
& & & \ln|3 - y| = -x - C_1 & & \\
& & & \ln|3 - y| = e^{-x} - C_1 & & \\
& & & & \ln|3 - y| = e^{-x} - C_1 \\
& & & & \ln|3 - y| = e^{-x} - C_1 & & \\
& & & & \ln|3 - y| = e^{-x} - C_1 & & \\
& & & & \ln|3 - y| = e^{-x} - C_1 & & \\
& & & & \ln|3 - y| = e^{-x} - C_1 & & \\
& & & & \ln|3 - y| = e^{-x} - C_1 & & \\
& & & & \ln|3 - y| = e^{-x} - C_1 & & \\
& & & & \ln|3 - y| = e^{-x} - C_1 & & \\
& & & & \ln|3 - y| = e^{-x} - C_1 & & \\
& & & & \ln|3 - y| = e^{-x} - C_1 & & \\
& & & & \ln|3 - y| = e^{-x} - C_1 & & \\
& & & & \ln|3 - y| = e^{-x} - C_1 & & \\
& & & & \ln|3 - y| = e^{-x} - C_1 & & \\
& & & & \ln|3 - y| = e^{-x} - C_1 & & \\
& & & & \ln|3 - y| = e^{-x} - C_1 & & \\
& & & & \ln|3 - y| = e^{-x} - C_1 & & \\
& & & & \ln|3 - y| = e^{-x} - C_1 & & \\
& & & & \ln|3 - y| = e^{-x} - C_1 & & \\
& & & & \ln|3 - y| = e^{-x} - C_1 & & \\
& & & & \ln|3 - y| = e^{-x} - C_1 & & \\
& & & & \ln|3 - y| = e^{-x} - C_1 & & \\
& & & & \ln|3 - y| = e^{-x} - C_1 & & \\
& & & & \ln|3 - y| = e^{-x} - C_1 & & \\
& & & & \ln|3 - y| = e
$$

### Sammendrag kapittel 12 - Vektorer

#### Vektorer og skalarer

- En vektor er en størrelse som har retning.
- En skalar er en størrelse uten retning.

#### Spesielle vektorer

- Nullvektor: lengde 0, parallell med alle andre vektorer. Symbol:  $\vec{0}$ .
- Enhetsvektor: lengde 1, symbol :  $\vec{e}$ .

#### Sum av vektorer

– Når vi skal finne summen av to vektorer  $\vec{u}$  og  $\vec{v}$ , tenger vi først  $\vec{u}$ . Deretter tegner vi  $\vec{v}$  med utgangspunkt i endepunktet for  $\vec{u}$ . Summen av  $\vec{u} + \vec{v}$  går nå fra utgangspunktet for  $\vec{u}$  til endepunktet for  $\vec{v}$ .

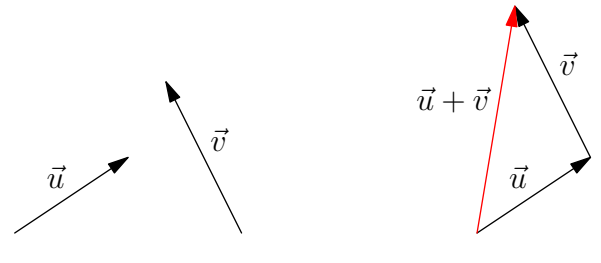

– For tre punkter  $A, B$  og  $C$  er

$$
\vec{AB} + \vec{BC} = \vec{AC}
$$

#### Differanse av vektor

Metode 1 Vi finner differansen  $\vec{u} - \vec{v}$  ved å summere  $\vec{u}$  og  $-\vec{v}$ .

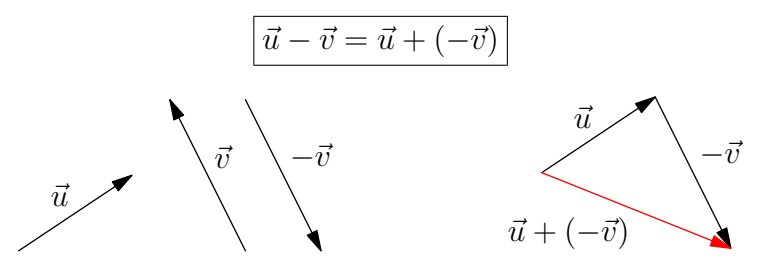

Metode 2 Vi kan også tegne vektorene  $\vec{u}$  og  $\vec{v}$  med felles utgangspunk. Vektoren  $\vec{u} - \vec{v}$  går da fra endepunktet for  $\vec{u}$  til endepunktet for  $\vec{v}$ .

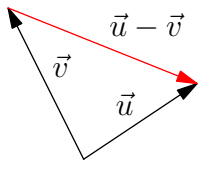

Huskeregel

- Vektor vi trekker fra flytter startpunktet.
- Vektor vi legger til flytter endepunktet.

#### Produkt av tall og vektor

- Vektoren  $t \cdot \vec{v}$  er parallell med  $\vec{v}$  og |t| ganger så lang som  $\vec{v}$ .
	- $*$  t > 0,  $\vec{v}$  og t ·  $\vec{v}$  samme retning.
	- $*$  t < 0,  $\vec{v}$  og t ⋅  $\vec{v}$  motsatt retning.

#### Parallelle vektorer

– To vektorer er parallelle hvis de har samme eller motsatt retning. Vektorene  $\vec{v} \neq 0$  og  $\vec{u} \neq 0$  er paralelle hvis og bare hvis der finnes et tall t slik at  $\vec{u} = t \cdot \vec{v}$ .

Noen regneregler

- $\vec{a} + \vec{b} = \vec{b} + \vec{a}$
- $(\vec{a} + \vec{b}) + \vec{c} = \vec{a} + (\vec{b} + \vec{c})$
- $t \cdot (\vec{a} + \vec{b}) = t \cdot \vec{a} + t \cdot \vec{b}$
- $t \cdot \vec{a} + s \cdot \vec{a} = (t + s)\vec{a}$
- $s \cdot (t\vec{a}) = (s \cdot t)\vec{a}$

Dekomponering

– La  $\vec{a}$  og  $\vec{b}$  være vektorer som ikke er parallelle, og som ikke er lik nullvektoren. For en fritt valgt vektor  $\vec{v}$  fins det da ett tall x og ett tall y slik at at

$$
\vec{v} = x \cdot \vec{a} + y \cdot \vec{b}
$$

– Det er vanlig ˚a dekomponere en vektor i planet vha enhetsvektorer som peker i horisontal og vertikal retning.

$$
\vec{v} = x \cdot \vec{e_1} + y \cdot \vec{e_2}
$$

Skalarproduktet

– La $u$ være vinkelen mellom  $\vec{a}$  og  $\vec{b}.$  Da er skalarproduktet av  $\vec{a}$  og  $\vec{b}$ 

$$
\vec{a} \cdot \vec{b} = |\vec{a}| \cdot |\vec{b}| \cdot \cos u
$$

### Sammendrag kapittel 13 - Vektorer i planet

Regneregler for vektorkoordinater

$$
- [x1, y1] + [x2, y2] = [x1 + x2, y1 + y2]- [x1, y1] - [x2, y2] = [x1 - x2, y1 - y2]- t[x, y] = [tx, ty]
$$

- Vektoren fra origo  $O(0,0)$  til  $A(x, y)$  har koordinatene  $\vec{OA} = [x, y]$ .
- Vektoren fra  $A(x_1, y_1)$  til  $B(x_2, y_2)$  har koordinatene  $\vec{AB} = [x_2 x_1, y_2 y_1]$ .

Lengden av en vektor

- $-|\vec{v}| = \sqrt{x^2 + y^2}$  for  $\vec{v} = [x, y]$
- HER SKAL En fiGUR SOM VISEr LENGNGgEn

Avstanden mellom to vektorer

– Avstanden mellom  $(x_1, y_1)$  og  $(x_2, y_2)$  er

$$
d = \sqrt{(x_2 - x_1)^2 + (y_2 - y_1)^2}
$$

Determinant

$$
-\left|\begin{array}{cc}a&b\\c&d\end{array}\right|=ad-bc
$$

– Nyttig for å se om vektorer er parallelle, siden vektorene  $[x_1, y_1]$  og  $[x_2, y_2]$ er parallelle bare dersom

$$
\left|\begin{array}{cc} x_1 & y_1 \\ x_2 & y_2 \end{array}\right| = 0
$$

Arealet av et parallellogram

– Arealet av et parallellogram er absoluttverdien av determinanten til to vektorer som bestemmer parallellogrammet. Det vil si to sidevektorer som ikke er parallelle.

Koordinatformelen for skalarproduktet

 $-[x_1, y_1] \cdot [x_2, y_2] = x_1x_2 + y_1y_2$ 

Vinkelrette vektorer

 $- \vec{a} \perp \vec{b} \Leftrightarrow \vec{a} \cdot \vec{b} = 0$  for  $\vec{a} \neq \vec{0}$  og  $\vec{b} \neq \vec{0}$ 

### Sammendrag kapittel 14 - Vektorer i rommet

Regneregler for tredimensjonale vektorer

– Regnereglene er de samme for tredimensjonale som for todimensjonale vektorer.

Dekomponering og vektorkoordinater

– Nå dekomponerer vi en vektor $\vec{v}$ i tre komponenter, langs  $x$ -,  $y$ - og  $z$  aksen.

$$
\vec{v} = x\vec{e_1} + y\vec{e_2} + z\vec{e_3}
$$

Rekneregler for vektorkoordinater

$$
- [x1, y1, z1] + [x2, y2, z2] = [x1 + x2, y1 + y2, z1 + z2]- [x1, y1, z1] - [x2, y2, z2] = [x1 - x2, y1 - y2, z1 - z2]- t[x, y, z] = [tx, ty, tz]
$$